#### **RSS**

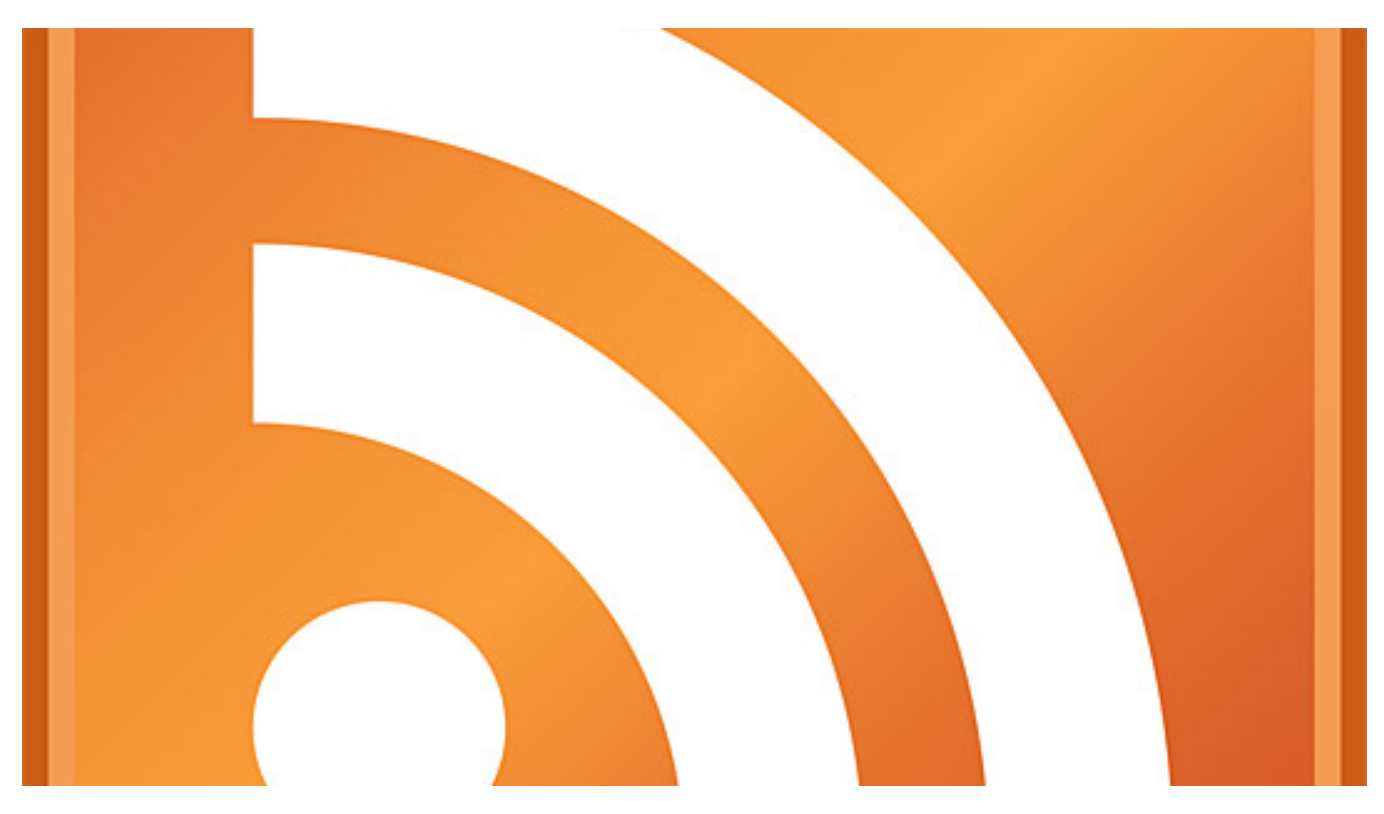

# $[1]$

#### **Serwis** [www.torun.pl](http://www.torun.pl) **[2] udostępnia zestaw kanałów informacyjnych, tzw. kanałów RSS, które służą do szybkiego przekazywania informacji o nowych treściach publikowanych w serwisie miejskim.**

To rozwiązanie pozwala łatwo i skutecznie śledzić wszystkie aktualności pojawiające się na naszych stronach nawet wtedy, gdy nie masz czasu by zajrzeć do serwisu.

# **Lista dostępnych kanałów:**

# *Aktualności*

- [TORUŃ, kanał RSS Aktualności, Wszystkie](http://www.torun.pl/torun-kanal-rss-aktualnosci-wszystkie.xml) [3]
- [TORUŃ, Kanał RSS Aktualności, Inwestycje](http://www.torun.pl/torun-kanal-rss-aktualnosci-inwestycje.xml) [4]
- [TORUŃ, Kanał RSS Aktualności, Kultura](http://www.torun.pl/torun-kanal-rss-aktualnosci-kultura.xml) [5]
- [TORUŃ, Kanał RSS Aktualności, Sport](http://www.torun.pl/torun-kanal-rss-aktualnosci-sport.xml) [6]
- [TORUŃ, Kanał RSS Aktualności, Drogi i transport](http://www.torun.pl/torun-kanal-rss-aktualnosci-drogi.xml) [7]
- [TORUŃ, Kanał RSS Aktualności, Biznes](http://www.torun.pl/torun-kanal-rss-aktualnosci-biznes.xml) [8]

#### *Kalendarz imprez*

[TORUŃ, kanał RSS - Kalendarz imprez i wydarzeń, wszystkie](http://www.torun.pl/torun-kanal-rss-kalendarz-imprez-wszystkie.xml) [9]

*Inne*

[Toruń, Kanał RSS - Galerie foto, Wszystkie](http://www.torun.pl/torun-kanal-rss-galerie-foto.xml) [10]

# **Jak korzystać z kanałów RSS?**

Kanały informacyjne można odczytywać za pomocą specjalnych programów - czytników kanałów (wiele z nich jest darmowych), które można znaleźć i pobrać z sieci internetowej. Kanały czyta także większość współczesnych przeglądarek internetowych - bezpośrednio lub za pomocą specjalnych wtyczek lub rozszerzeń - zwykle przeglądarka proponuje właściwe działanie w momencie subskrypcji kanału.

Wygodnym sposobem jest także śledzenie i czytanie kanałów informacyjnych za pomocą programów pocztowych, które pozwalają na dokonanie subskrypcji i traktują zawartość kanałów podobnie do poczty elektronicznej.

#### **Odnośniki:**

[1] https://www.torun.pl/sites/default/files/field/image/rss\_iko\_540.jpg

- [2] http://www.torun.pl
- [3] http://www.torun.pl/torun-kanal-rss-aktualnosci-wszystkie.xml
- [4] http://www.torun.pl/torun-kanal-rss-aktualnosci-inwestycje.xml
- [5] http://www.torun.pl/torun-kanal-rss-aktualnosci-kultura.xml
- [6] http://www.torun.pl/torun-kanal-rss-aktualnosci-sport.xml
- [7] http://www.torun.pl/torun-kanal-rss-aktualnosci-drogi.xml
- [8] http://www.torun.pl/torun-kanal-rss-aktualnosci-biznes.xml
- [9] http://www.torun.pl/torun-kanal-rss-kalendarz-imprez-wszystkie.xml
- [10] http://www.torun.pl/torun-kanal-rss-galerie-foto.xml